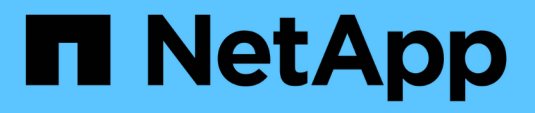

## **Métodos de API de autenticación multifactor**

Element Software

NetApp January 15, 2024

This PDF was generated from https://docs.netapp.com/es-es/element-software-123/api/reference\_element\_api\_addidpclusteradmin.html on January 15, 2024. Always check docs.netapp.com for the latest.

# Tabla de contenidos

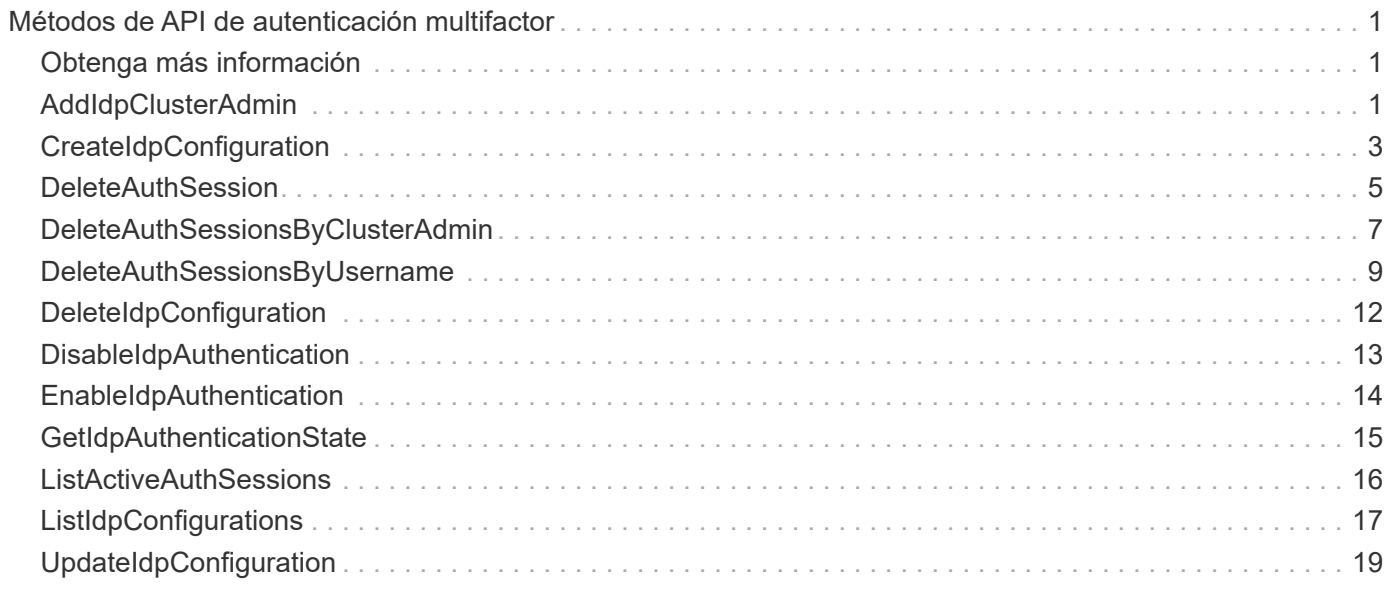

# <span id="page-2-0"></span>**Métodos de API de autenticación multifactor**

Puede usar la autenticación multifactor (MFA) para gestionar las sesiones de usuario usando un proveedor de identidades (IDP) de terceros a través del lenguaje de marcado de aserción de seguridad (SAML).

- [AddIdpClusterAdmin](#page-2-2)
- [CreateIdpConfiguration](#page-4-0)
- [DeleteAuthSession](#page-6-0)
- [DeleteAuthSessionsByClusterAdmin](#page-8-0)
- [DeleteAuthSessionsByUsername](#page-10-0)
- [DeleteIdpConfiguration](#page-13-0)
- [DisableIdpAuthentication](#page-14-0)
- [EnableIdpAuthentication](#page-15-0)
- [GetIdpAuthenticationState](#page-16-0)
- [ListActiveAuthSessions](#page-17-0)
- [ListIdpConfigurations](#page-18-0)
- [UpdateIdpConfiguration](#page-20-0)

## <span id="page-2-1"></span>**Obtenga más información**

- ["Documentación de SolidFire y el software Element"](https://docs.netapp.com/us-en/element-software/index.html)
- ["Documentación para versiones anteriores de SolidFire de NetApp y los productos Element"](https://docs.netapp.com/sfe-122/topic/com.netapp.ndc.sfe-vers/GUID-B1944B0E-B335-4E0B-B9F1-E960BF32AE56.html)

## <span id="page-2-2"></span>**AddIdpClusterAdmin**

Puede utilizar el AddIpdClusterAdmin Método para añadir un usuario administrador de clúster autenticado por un proveedor de identidades (IDP) de terceros. Las cuentas de administrador del clúster de IDP se configuran según la información de valor de atributos de SAML que se proporciona dentro de la afirmación de SAML del IDP asociada con el usuario. Si un usuario se autentica correctamente con el IDP y tiene declaraciones de atributos SAML dentro de las afirmaciones de SAML que coinciden con varias cuentas de administrador de clúster IDP, el usuario tendrá el nivel de acceso combinado de las cuentas de administrador de clúster de IDP que coincidan.

### **Parámetros**

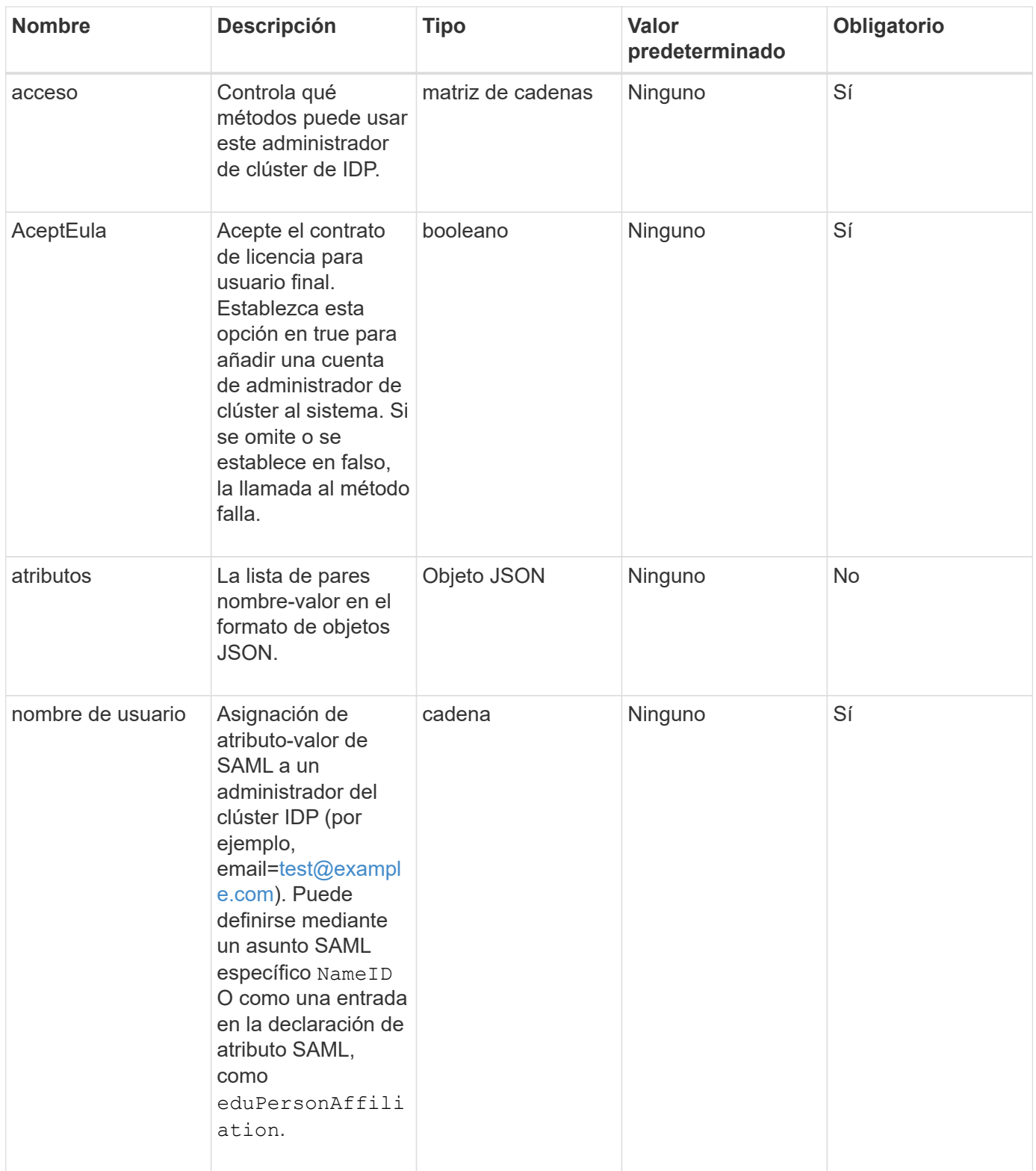

Este método tiene el siguiente valor devuelto:

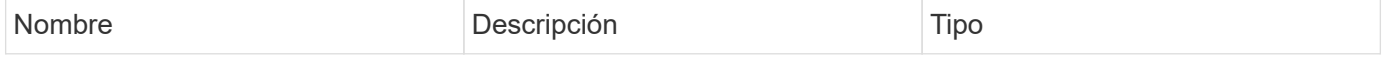

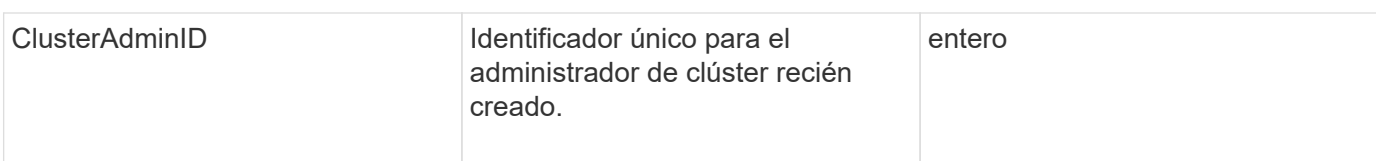

### **Ejemplo de solicitud**

Las solicitudes de este método son similares al ejemplo siguiente:

```
{
      "method": "AddIdpClusterAdmin",
      "params": {
           "username": "email=test@example.com",
           "acceptEula": true,
           "access": ["administrator"]
      }
}
```
### **Ejemplo de respuesta**

Este método devuelve una respuesta similar al siguiente ejemplo:

```
{
       "result": {
            "clusterAdminID": 13
       }
}
```
### **Nuevo desde la versión**

 $12.0$ 

## <span id="page-4-0"></span>**CreateIdpConfiguration**

Puede utilizar el CreateIpdConfiguration Método para crear una relación de confianza potencial para la autenticación mediante un proveedor de identidades (IDP) de terceros para el clúster. Se requiere un certificado de proveedor de servicios SAML para la comunicación de IDP. Este certificado se genera según sea necesario y se devuelve mediante esta llamada a la API.

## **Parámetros**

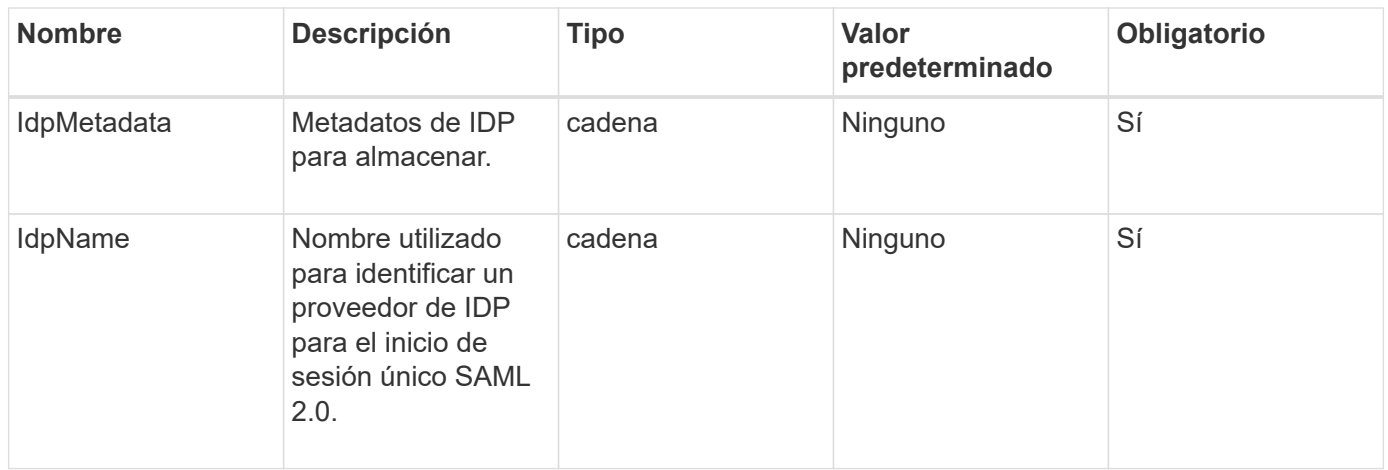

Este método tiene el siguiente valor devuelto:

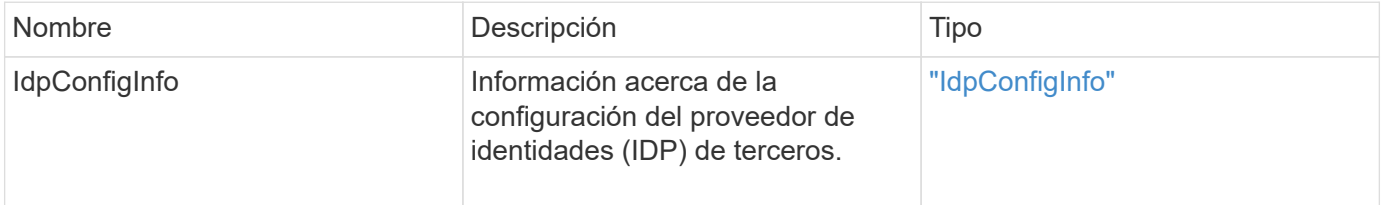

### **Ejemplo de solicitud**

Las solicitudes de este método son similares al ejemplo siguiente:

```
{
      "method": "CreateIdpConfiguration",
      "params": {
          "idpMetadata": "<?xml version=\"1.0\" encoding=\"UTF-8\"?>
                <EntityDescriptor
                  xmlns=\"urn:oasis:names:tc:SAML:2.0:metadata\"
                  xmlns:ds=\"http://www.w3.org/2000/09/xmldsig#\"
                  xmlns:shibmd=\"urn:mace:shibboleth:metadata:1.0\"
                  xmlns:xml=\"http://www.w3.org/XML/1998/namespace\"
                  ...</Organization>
               </EntityDescriptor>",
          "idpName": "https://provider.name.url.com"
      },
}
```
#### **Ejemplo de respuesta**

```
{
      "result": {
          "idpConfigInfo": {
          "enabled": false,
          "idpConfigurationID": "f983c602-12f9-4c67-b214-bf505185cfed",
          "idpMetadata": "<?xml version=\"1.0\" encoding=\"UTF-8\"?>\r\n
          <EntityDescriptor
xmlns=\"urn:oasis:names:tc:SAML:2.0:metadata\"\r\n
          xmlns:ds=\"http://www.w3.org/2000/09/xmldsig#\"\r\n
          xmlns:shibmd=\"urn:mace:shibboleth:metadata:1.0\"\r\n
          xmlns:xml=\"http://www.w3.org/XML/1998/namespace\"\r\n
        ... </Organization>\r\n
          </EntityDescriptor>",
          "idpName": "https://privider.name.url.com",
          "serviceProviderCertificate": "-----BEGIN CERTIFICATE-----\n
          MIID...SlBHi\n
        -----END CERTIFICATE-----\n",
          "spMetadataUrl": "https://10.193.100.100/auth/ui/saml2"
  }
      }
}
```
12.0

## <span id="page-6-0"></span>**DeleteAuthSession**

Puede utilizar el DeleteAuthSession método para eliminar una sesión de autenticación de usuario individual. Si el usuario que llama no está en ClusterAdmins / Administrator AccessGroup, sólo se puede eliminar la sesión de autenticación que pertenece al usuario que realiza la llamada.

### **Parámetros**

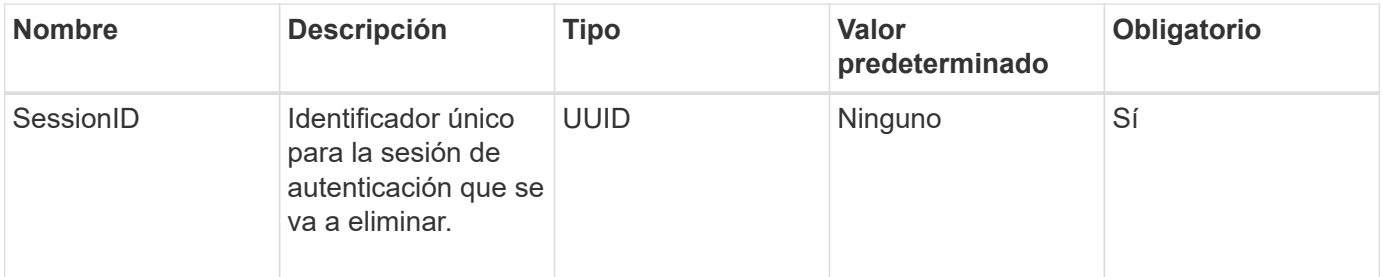

Este método tiene el siguiente valor devuelto:

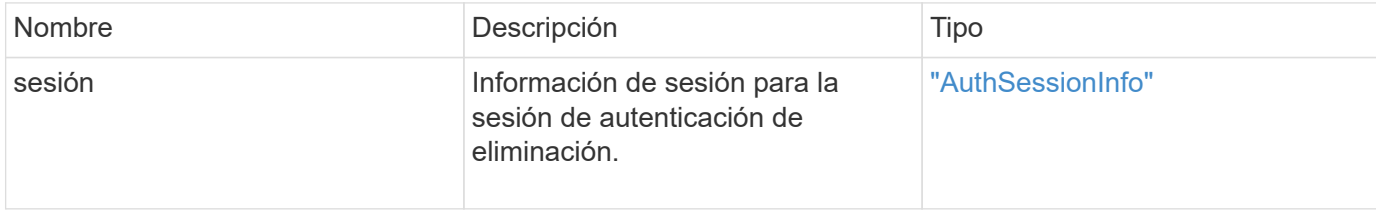

#### **Ejemplo de solicitud**

Las solicitudes de este método son similares al ejemplo siguiente:

```
{
      "method": "DeleteAuthSession",
      "params": {
           "sessionID": "a862a8bb-2c5b-4774-a592-2148e2304713"
      },
      "id": 1
}
```
### **Ejemplo de respuesta**

```
{
      "id": 1,
      "result": {
           "session": {
                "accessGroupList": [
                    "administrator"
              \frac{1}{\sqrt{2}}  "authMethod": "Cluster",
                "clusterAdminIDs": [
  1
              \frac{1}{\sqrt{2}}  "finalTimeout": "2020-04-09T17:51:30Z",
                "idpConfigVersion": 0,
                "lastAccessTimeout": "2020-04-06T18:21:33Z",
                "sessionCreationTime": "2020-04-06T17:51:30Z",
                "sessionID": "a862a8bb-2c5b-4774-a592-2148e2304713",
                "username": "admin"
           }
      }
}
```
12.0

## <span id="page-8-0"></span>**DeleteAuthSessionsByClusterAdmin**

Puede utilizar el DeleteAuthSessionsByClusterAdmin método para eliminar todas las sesiones de autenticación asociadas con el especificado ClusterAdminID. Si el ClusterAdminID especificado se asigna a un grupo de usuarios, se eliminarán todas las sesiones de autenticación de todos los miembros de ese grupo. Para ver una lista de sesiones que pueden eliminarse, utilice el método ListAuthSessionsByClusterAdmin con el ClusterAdminID parámetro.

### **Parámetros**

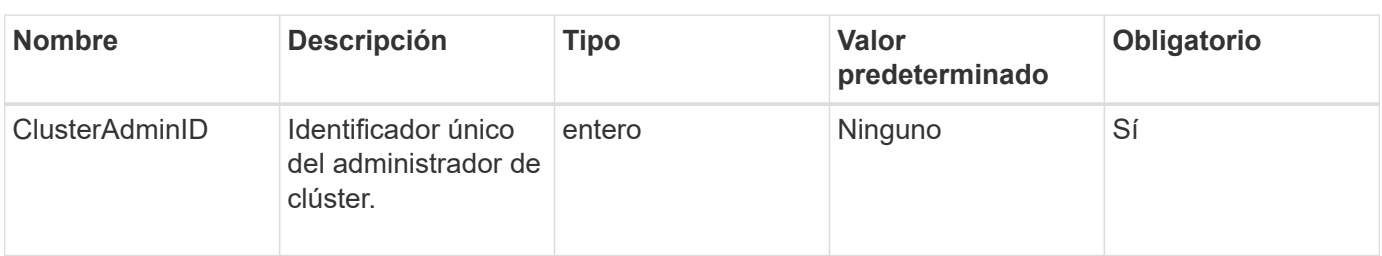

Este método tiene el siguiente valor devuelto:

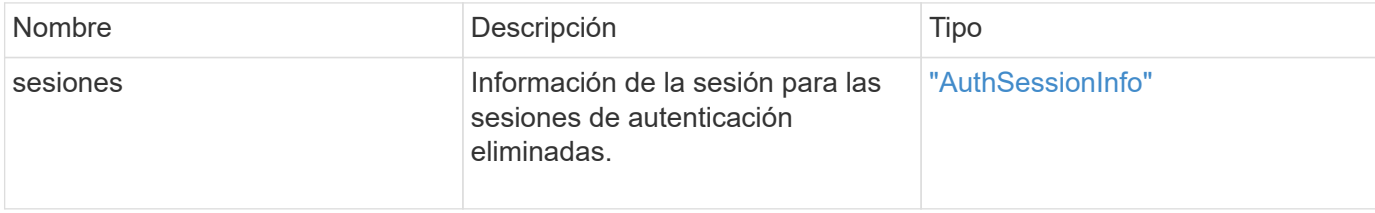

#### **Ejemplo de solicitud**

Las solicitudes de este método son similares al ejemplo siguiente:

```
{
    "method": "DeleteAuthSessionsByClusterAdmin",
    "params": {
      "clusterAdminID": 1
    }
}
```
### **Ejemplo de respuesta**

```
{
"sessions": [
         {
           "accessGroupList": [
             "administrator"
         \frac{1}{\sqrt{2}}  "authMethod": "Cluster",
           "clusterAdminIDs": [
  1
         \frac{1}{\sqrt{2}}  "finalTimeout": "2020-03-14T19:21:24Z",
           "idpConfigVersion": 0,
           "lastAccessTimeout": "2020-03-11T19:51:24Z",
           "sessionCreationTime": "2020-03-11T19:21:24Z",
           "sessionID": "b12bfc64-f233-44df-8b9f-6fb6c011abf7",
           "username": "admin"
         }
      ]
}
```
12.0

## <span id="page-10-0"></span>**DeleteAuthSessionsByUsername**

Puede utilizar el DeleteAuthSessionsByUsername método para eliminar todas las sesiones de autenticación de un usuario determinado. Un llamante que no esté en AccessGroup ClusterAdmins/Administrator sólo puede eliminar sus propias sesiones. Una persona que llama con privilegios de Administrador de clúster puede eliminar sesiones que pertenecen a cualquier usuario. Para ver la lista de sesiones que se podrían eliminar, utilice ListAuthSessionsByUsername con los mismos parámetros. Para ver una lista de sesiones para su posible eliminación, utilice ListAuthSessionsByUsername método con el mismo parámetro.

## **Parámetros**

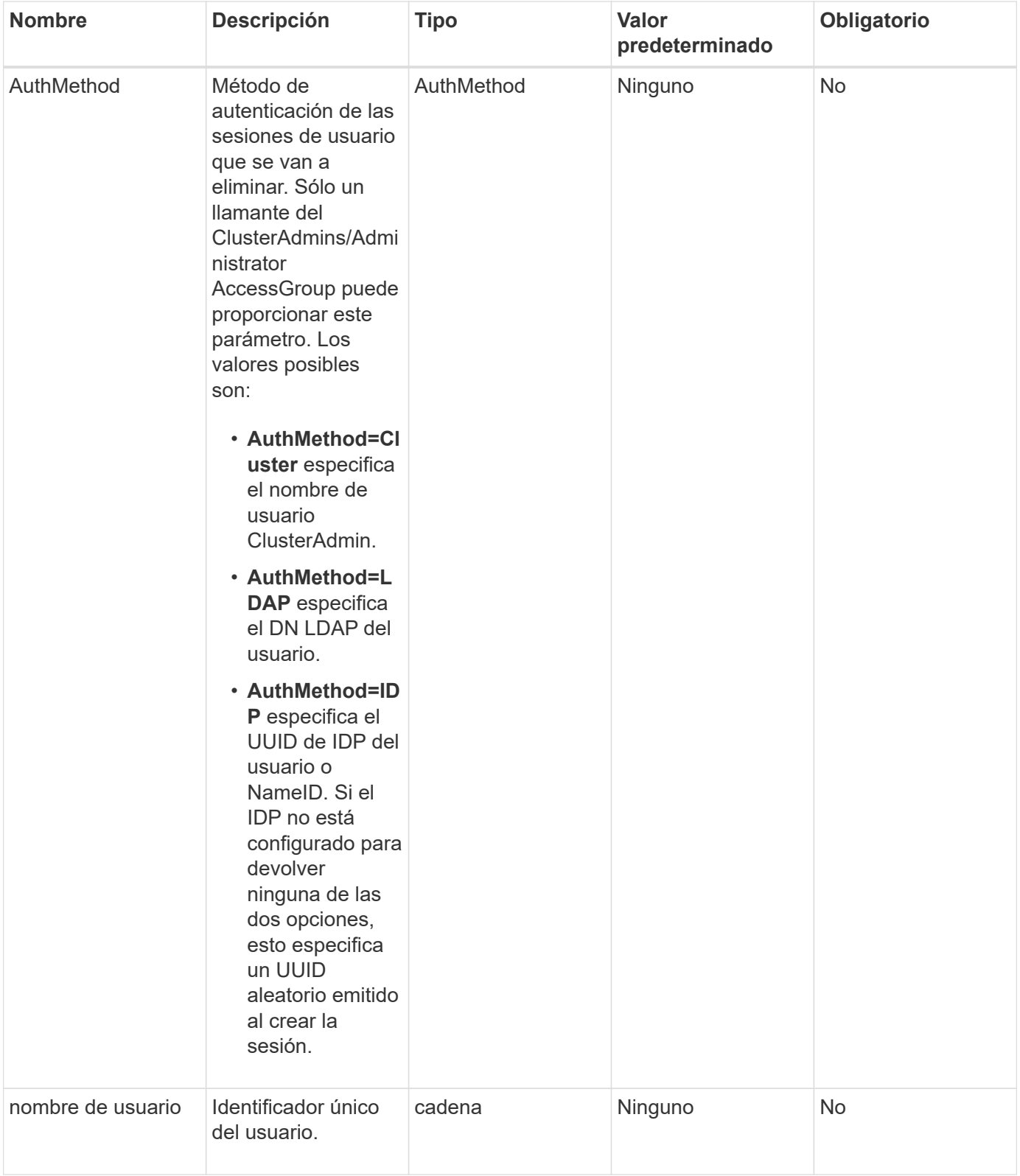

Este método tiene el siguiente valor devuelto:

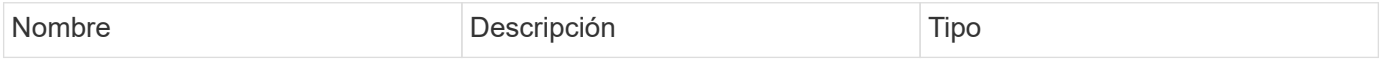

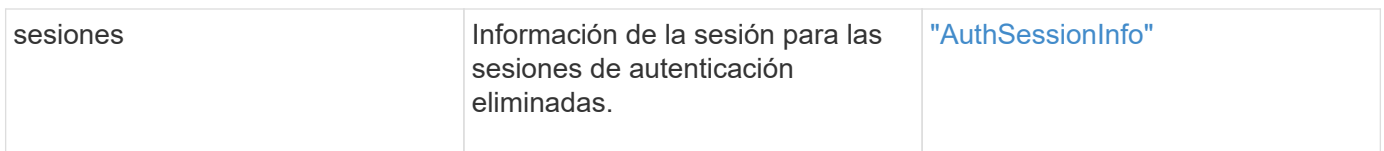

### **Ejemplo de solicitud**

Las solicitudes de este método son similares al ejemplo siguiente:

```
{
   "method": "DeleteAuthSessionsByUsername",
   "params": {
      "authMethod": "Cluster",
      "username": "admin"
   }
}
```
### **Ejemplo de respuesta**

Este método devuelve una respuesta similar al siguiente ejemplo:

```
{
"sessions": [
         {
           "accessGroupList": [
             "administrator"
         \frac{1}{2},
           "authMethod": "Cluster",
           "clusterAdminIDs": [
  1
         \frac{1}{\sqrt{2}}  "finalTimeout": "2020-03-14T19:21:24Z",
           "idpConfigVersion": 0,
           "lastAccessTimeout": "2020-03-11T19:51:24Z",
           "sessionCreationTime": "2020-03-11T19:21:24Z",
           "sessionID": "b12bfc64-f233-44df-8b9f-6fb6c011abf7",
           "username": "admin"
         }
      ]
}
```
### **Nuevo desde la versión**

12.0

## <span id="page-13-0"></span>**DeleteIdpConfiguration**

Puede utilizar el DeleteIdpConfiguration Método para eliminar una configuración existente de un IDP de terceros para el clúster. Al eliminar la última configuración de IDP, se quita el certificado de proveedor de servicios SAML del clúster.

#### **Parámetros**

Este método tiene los siguientes parámetros de entrada:

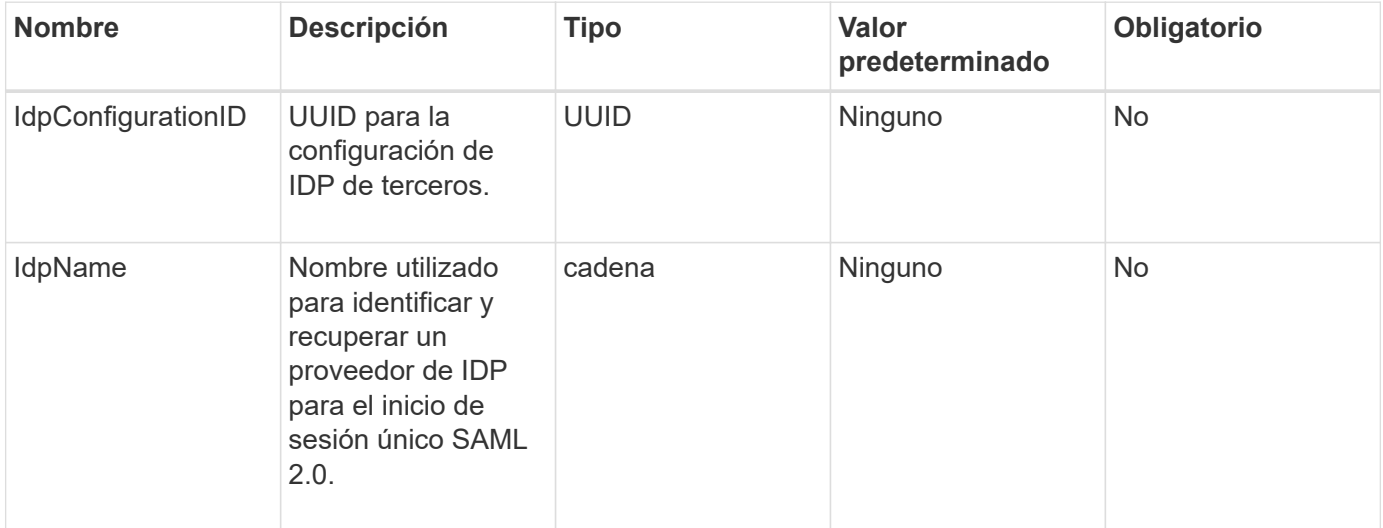

#### **Valores devueltos**

Este método no tiene valores devueltos.

### **Ejemplo de solicitud**

Las solicitudes de este método son similares al ejemplo siguiente:

```
{
    "method": "DeleteIdpConfiguration",
    "params": {
      "idpConfigurationID": "f983c602-12f9-4c67-b214-bf505185cfed",
      "idpName": "https://provider.name.url.com"
    }
}
```
#### **Ejemplo de respuesta**

```
{
    "result":{}
}
```
 $12.0$ 

## <span id="page-14-0"></span>**DisableIdpAuthentication**

Puede utilizar el DisableIdpAuthentication Método para deshabilitar la compatibilidad con la autenticación mediante PDI de terceros para el clúster. Una vez deshabilitada, los usuarios autenticados por PDI de terceros ya no pueden acceder al clúster y todas las sesiones autenticadas activas se invalidan o desconectan. Los administradores de LDAP y clúster pueden acceder al clúster a través de interfaces de usuario compatibles.

#### **Parámetros**

Este método no tiene parámetros de entrada.

#### **Valores devueltos**

Este método no tiene valores devueltos.

### **Ejemplo de solicitud**

Las solicitudes de este método son similares al ejemplo siguiente:

```
{
    "method": "DisableIdpAuthentication",
    "params": {}
}
```
#### **Ejemplo de respuesta**

```
{
"result": {}
}
```
12.0

## <span id="page-15-0"></span>**EnableIdpAuthentication**

Puede utilizar el EnableIdpAuthentication Método para habilitar la compatibilidad con la autenticación mediante PDI de terceros para el clúster. Una vez habilitada la autenticación de IDP, los administradores de LDAP y clúster ya no pueden acceder al clúster a través de IU compatibles y todas las sesiones autenticadas activas quedan invalidadas o desconectadas. Sólo los usuarios autenticados por PDI de terceros pueden acceder al clúster a través de interfaces de usuario admitidas.

### **Parámetros**

Este método tiene el siguiente parámetro de entrada:

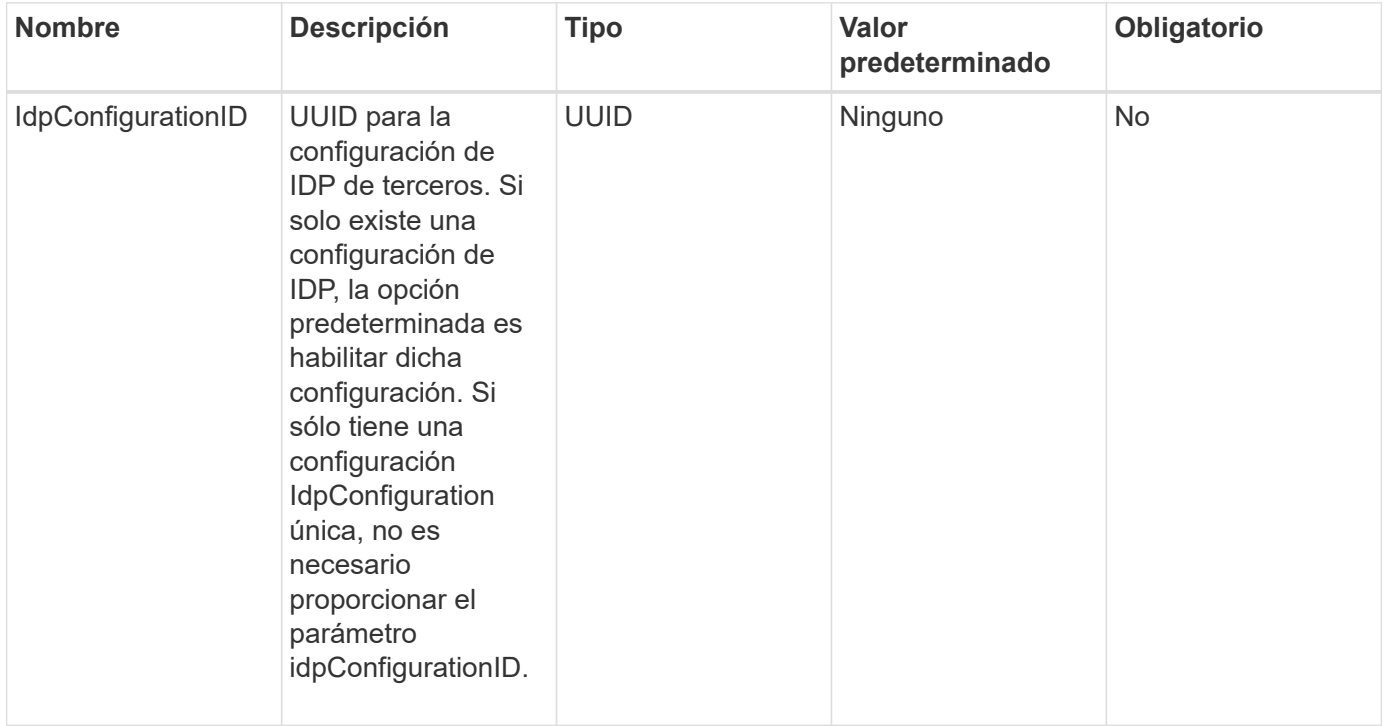

### **Valores devueltos**

Este método no tiene valores devueltos.

### **Ejemplo de solicitud**

Las solicitudes de este método son similares al ejemplo siguiente:

```
{
    "method": "EnableIdpAuthentication",
    "params": {
      "idpConfigurationID": "f983c602-12f9-4c67-b214-bf505185cfed",
    }
}
```
#### **Ejemplo de respuesta**

Este método devuelve una respuesta similar al siguiente ejemplo:

```
{
"result": {}
}
```
#### **Nuevo desde la versión**

12.0

## <span id="page-16-0"></span>**GetIdpAuthenticationState**

Puede utilizar el GetIdpAuthenticationState Método para devolver información sobre el estado de la autenticación mediante PDI de terceros.

#### **Parámetros**

Este método no tiene parámetros de entrada.

#### **Valores devueltos**

Este método tiene el siguiente valor devuelto:

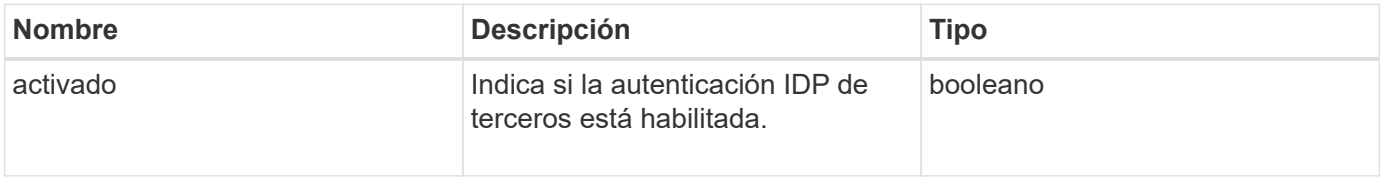

### **Ejemplo de solicitud**

Las solicitudes de este método son similares al ejemplo siguiente:

```
{
    "method": "GetIdpAuthenticationState"
}
```
### **Ejemplo de respuesta**

Este método devuelve una respuesta similar al siguiente ejemplo:

```
{
    "result": {"enabled": true}
}
```
#### **Nuevo desde la versión**

12.0

## <span id="page-17-0"></span>**ListActiveAuthSessions**

Puede utilizar el ListActiveAuthSessions método para enumerar todas las sesiones autenticadas activas. Sólo los usuarios con derechos de acceso administrativo pueden llamar a este método.

#### **Parámetros**

Este método no tiene parámetros de entrada.

#### **Valores devueltos**

Este método tiene el siguiente valor devuelto:

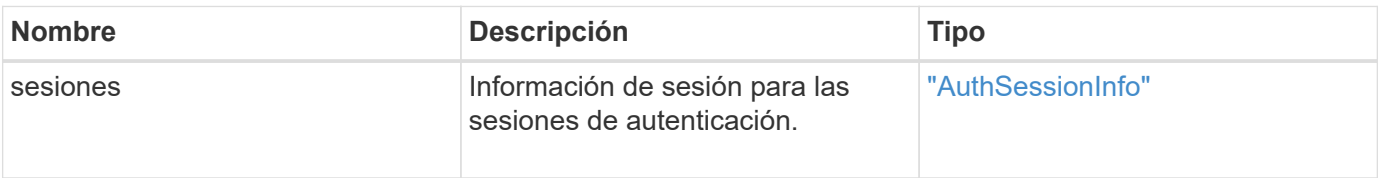

### **Ejemplo de solicitud**

Las solicitudes de este método son similares al ejemplo siguiente:

```
{
    "method": "ListActiveAuthSessions"
}
```
#### **Ejemplo de respuesta**

```
{
"sessions": [
        {
           "accessGroupList": [
             "administrator"
          ],
           "authMethod": "Cluster",
           "clusterAdminIDs": [
  1
         \frac{1}{2},
           "finalTimeout": "2020-03-14T19:21:24Z",
           "idpConfigVersion": 0,
           "lastAccessTimeout": "2020-03-11T19:51:24Z",
           "sessionCreationTime": "2020-03-11T19:21:24Z",
           "sessionID": "b12bfc64-f233-44df-8b9f-6fb6c011abf7",
           "username": "admin"
        }
      ]
}
```
12.0

## <span id="page-18-0"></span>**ListIdpConfigurations**

Puede utilizar el ListIdpConfigurations Método para enumerar configuraciones para PDI de terceros. Opcionalmente, puede proporcionar cualquiera de los dos enabledOnly Marque para recuperar la configuración de IDP habilitada actualmente o un UUID de metadatos IDP o el nombre IDP para consultar información de una configuración de IDP específica.

### **Parámetros**

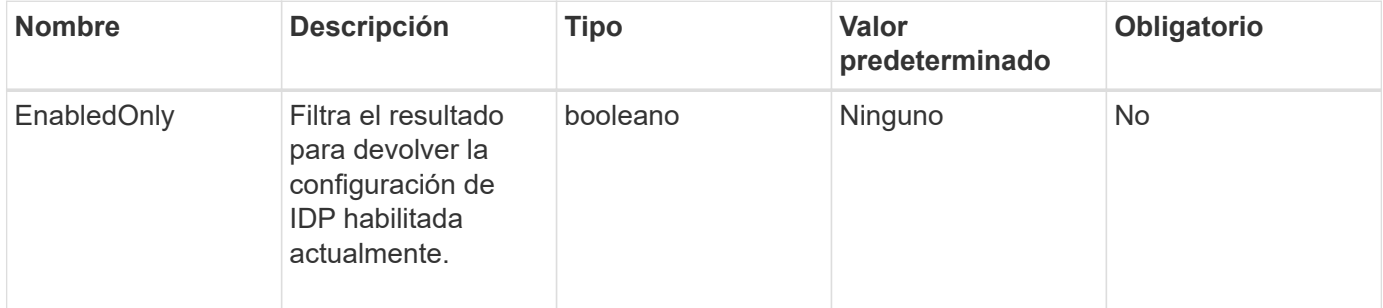

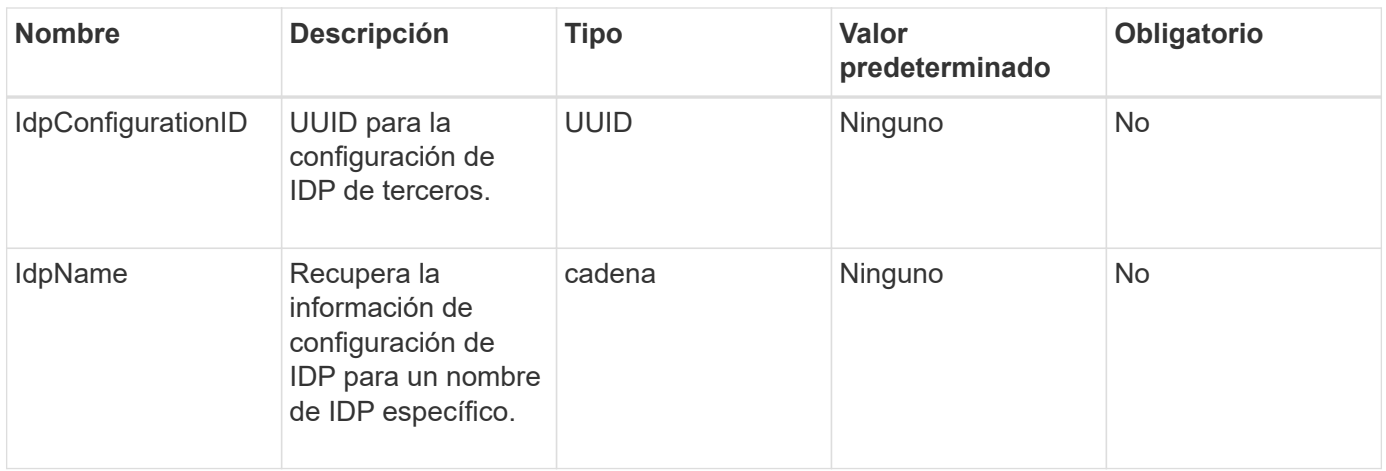

Este método tiene el siguiente valor devuelto:

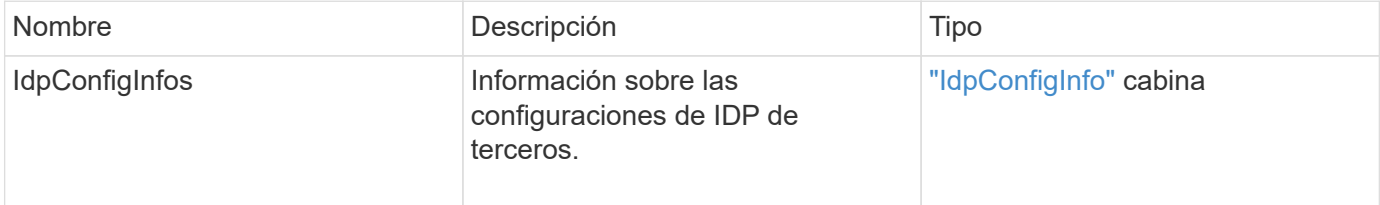

## **Ejemplo de solicitud**

Las solicitudes de este método son similares al ejemplo siguiente:

```
{
    "method": "ListIdpConfigurations",
    "params": {}
}
```
### **Ejemplo de respuesta**

```
{
      "result": {
          "idpConfigInfo": {
          "enabled": true,
          "idpConfigurationID": "f983c602-12f9-4c67-b214-bf505185cfed",
          "idpMetadata": "<?xml version=\"1.0\" encoding=\"UTF-8\"?>\r\n
          <EntityDescriptor
xmlns=\"urn:oasis:names:tc:SAML:2.0:metadata\"\r\n
          xmlns:ds=\"http://www.w3.org/2000/09/xmldsig#\"\r\n
          xmlns:shibmd=\"urn:mace:shibboleth:metadata:1.0\"\r\n
          xmlns:xml=\"http://www.w3.org/XML/1998/namespace\"\r\n
        ...</Organization>\r\n
          </EntityDescriptor>",
          "idpName": "https://privider.name.url.com",
          "serviceProviderCertificate": "-----BEGIN CERTIFICATE-----\n
          MI...BHi\n
        ---END CERTIFICATE---\n\frac{n}{n}  "spMetadataUrl": "https://10.193.100.100/auth/ui/saml2"
  }
      }
}
```
12.0

## <span id="page-20-0"></span>**UpdateIdpConfiguration**

Puede utilizar el UpdateIdpConfiguration Método para actualizar una configuración existente con un IDP de terceros para el clúster.

### **Parámetros**

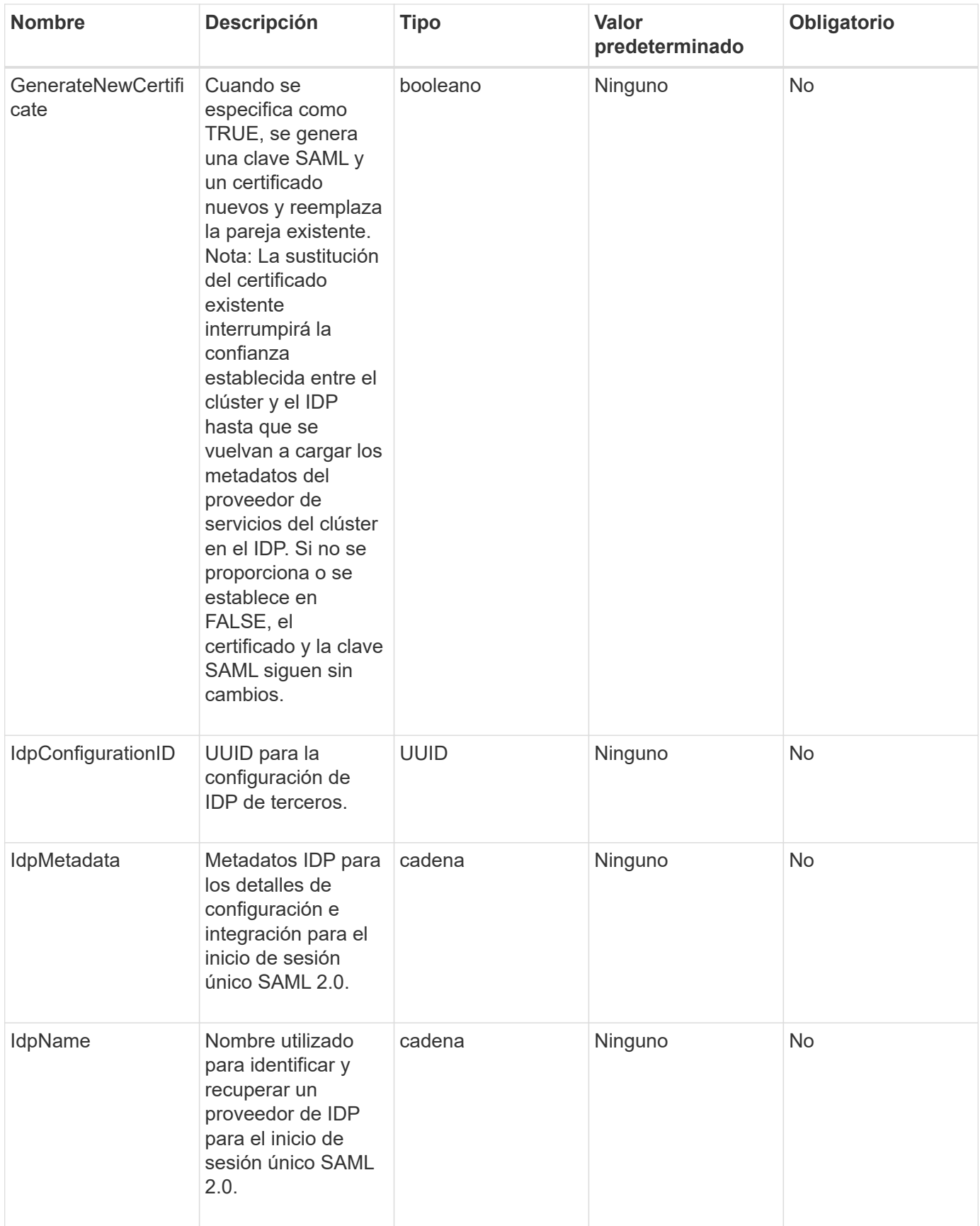

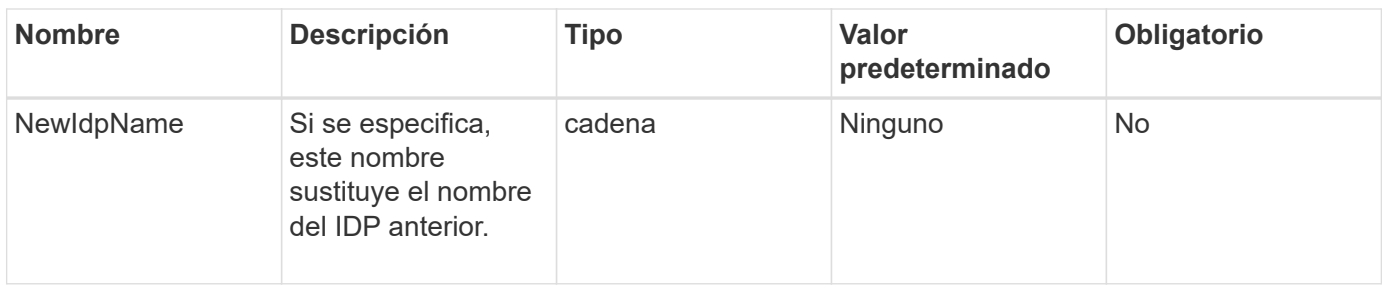

Este método tiene el siguiente valor devuelto:

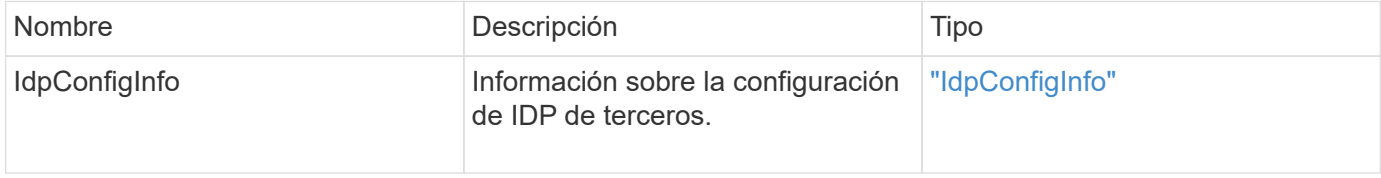

### **Ejemplo de solicitud**

Las solicitudes de este método son similares al ejemplo siguiente:

```
{
"method": "UpdateIdpConfiguration",
"params": {
          "idpConfigurationID": "f983c602-12f9-4c67-b214-bf505185cfed",
          "generateNewCertificate": true
      }
}
```
#### **Ejemplo de respuesta**

```
{
      "result": {
          "idpConfigInfo": {
          "enabled": true,
          "idpConfigurationID": "f983c602-12f9-4c67-b214-bf505185cfed",
          "idpMetadata": "<?xml version=\"1.0\" encoding=\"UTF-8\"?>\r\n
          <EntityDescriptor
xmlns=\"urn:oasis:names:tc:SAML:2.0:metadata\"\r\n
          xmlns:ds=\"http://www.w3.org/2000/09/xmldsig#\"\r\n
          xmlns:shibmd=\"urn:mace:shibboleth:metadata:1.0\"\r\n
          xmlns:xml=\"http://www.w3.org/XML/1998/namespace\"\r\n
          ...</Organization>\r\n
          </EntityDescriptor>",
          "idpName": "https://privider.name.url.com",
          "serviceProviderCertificate": "-----BEGIN CERTIFICATE-----\n
          MI...BHi\n
        ---END CERTIFICATE---\n\times n",
          "spMetadataUrl": "https://10.193.100.100/auth/ui/saml2"
          }
      }
}
```
12.0

#### **Información de copyright**

Copyright © 2024 NetApp, Inc. Todos los derechos reservados. Imprimido en EE. UU. No se puede reproducir este documento protegido por copyright ni parte del mismo de ninguna forma ni por ningún medio (gráfico, electrónico o mecánico, incluidas fotocopias, grabaciones o almacenamiento en un sistema de recuperación electrónico) sin la autorización previa y por escrito del propietario del copyright.

El software derivado del material de NetApp con copyright está sujeto a la siguiente licencia y exención de responsabilidad:

ESTE SOFTWARE LO PROPORCIONA NETAPP «TAL CUAL» Y SIN NINGUNA GARANTÍA EXPRESA O IMPLÍCITA, INCLUYENDO, SIN LIMITAR, LAS GARANTÍAS IMPLÍCITAS DE COMERCIALIZACIÓN O IDONEIDAD PARA UN FIN CONCRETO, CUYA RESPONSABILIDAD QUEDA EXIMIDA POR EL PRESENTE DOCUMENTO. EN NINGÚN CASO NETAPP SERÁ RESPONSABLE DE NINGÚN DAÑO DIRECTO, INDIRECTO, ESPECIAL, EJEMPLAR O RESULTANTE (INCLUYENDO, ENTRE OTROS, LA OBTENCIÓN DE BIENES O SERVICIOS SUSTITUTIVOS, PÉRDIDA DE USO, DE DATOS O DE BENEFICIOS, O INTERRUPCIÓN DE LA ACTIVIDAD EMPRESARIAL) CUALQUIERA SEA EL MODO EN EL QUE SE PRODUJERON Y LA TEORÍA DE RESPONSABILIDAD QUE SE APLIQUE, YA SEA EN CONTRATO, RESPONSABILIDAD OBJETIVA O AGRAVIO (INCLUIDA LA NEGLIGENCIA U OTRO TIPO), QUE SURJAN DE ALGÚN MODO DEL USO DE ESTE SOFTWARE, INCLUSO SI HUBIEREN SIDO ADVERTIDOS DE LA POSIBILIDAD DE TALES DAÑOS.

NetApp se reserva el derecho de modificar cualquiera de los productos aquí descritos en cualquier momento y sin aviso previo. NetApp no asume ningún tipo de responsabilidad que surja del uso de los productos aquí descritos, excepto aquello expresamente acordado por escrito por parte de NetApp. El uso o adquisición de este producto no lleva implícita ninguna licencia con derechos de patente, de marcas comerciales o cualquier otro derecho de propiedad intelectual de NetApp.

Es posible que el producto que se describe en este manual esté protegido por una o más patentes de EE. UU., patentes extranjeras o solicitudes pendientes.

LEYENDA DE DERECHOS LIMITADOS: el uso, la copia o la divulgación por parte del gobierno están sujetos a las restricciones establecidas en el subpárrafo (b)(3) de los derechos de datos técnicos y productos no comerciales de DFARS 252.227-7013 (FEB de 2014) y FAR 52.227-19 (DIC de 2007).

Los datos aquí contenidos pertenecen a un producto comercial o servicio comercial (como se define en FAR 2.101) y son propiedad de NetApp, Inc. Todos los datos técnicos y el software informático de NetApp que se proporcionan en este Acuerdo tienen una naturaleza comercial y se han desarrollado exclusivamente con fondos privados. El Gobierno de EE. UU. tiene una licencia limitada, irrevocable, no exclusiva, no transferible, no sublicenciable y de alcance mundial para utilizar los Datos en relación con el contrato del Gobierno de los Estados Unidos bajo el cual se proporcionaron los Datos. Excepto que aquí se disponga lo contrario, los Datos no se pueden utilizar, desvelar, reproducir, modificar, interpretar o mostrar sin la previa aprobación por escrito de NetApp, Inc. Los derechos de licencia del Gobierno de los Estados Unidos de América y su Departamento de Defensa se limitan a los derechos identificados en la cláusula 252.227-7015(b) de la sección DFARS (FEB de 2014).

#### **Información de la marca comercial**

NETAPP, el logotipo de NETAPP y las marcas que constan en <http://www.netapp.com/TM>son marcas comerciales de NetApp, Inc. El resto de nombres de empresa y de producto pueden ser marcas comerciales de sus respectivos propietarios.